## HOW TO... Download the video

# VICEOPULD FOCUS EDUCATION

### 1. Unlock the video you have purchased

### ENTER PASSWORD This video training is password protected. Please enter the password you received by email to unlock. Your password will only unlock the video you have purchased. Password Submit

#### 3. Click the download button

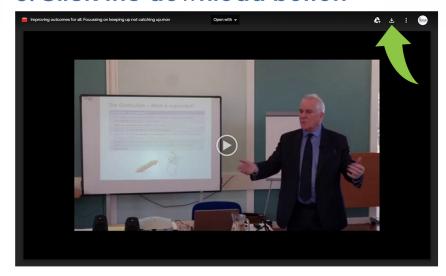

### 2. Click the pop-out button

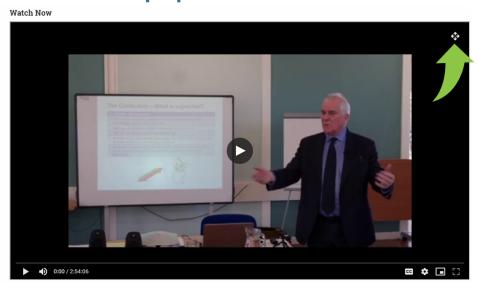

4. You will need 16GB free for the video to download. Depending on internet speed this can take hours.

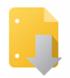

Google Drive can't scan this file for viruses.

Focus Derby Final edit.mov (15G) is too large for Google to scan for viruses. Would you still like to download this file?

Download anyway